## **Slackware on ARM - HOWTO guides**

This section contains information about how to install Slackware on to a range of ARM hardware.

The wiki pages on this site are intended for the community to help broaden the architecture support and collaboratively create and share the knowledge base.

## **Slackware ARM Installation guides**

Click [here for the installation guides](https://docs.slackware.com/slackwarearm:inst) for the officially supported [Hardware Models](http://arm.slackware.com/slackwarearm-devel/).

Inspired? Want to write an ARM Hardware HOWTO page yourself? Type a new page name (no spaces - use underscores instead) and start creating! You are not allowed to add pages

## **Overview of ARM Hardware HOWTOS**

Within the Linux Kernel and wider OS ecosystems, the ARM platform has fragmented support.

The following table provides some documentation around a variety of devices that the community has created. Some of it relates to unsupported versions of Slackware ARM and has not been updated, but it may still be a useful repository.

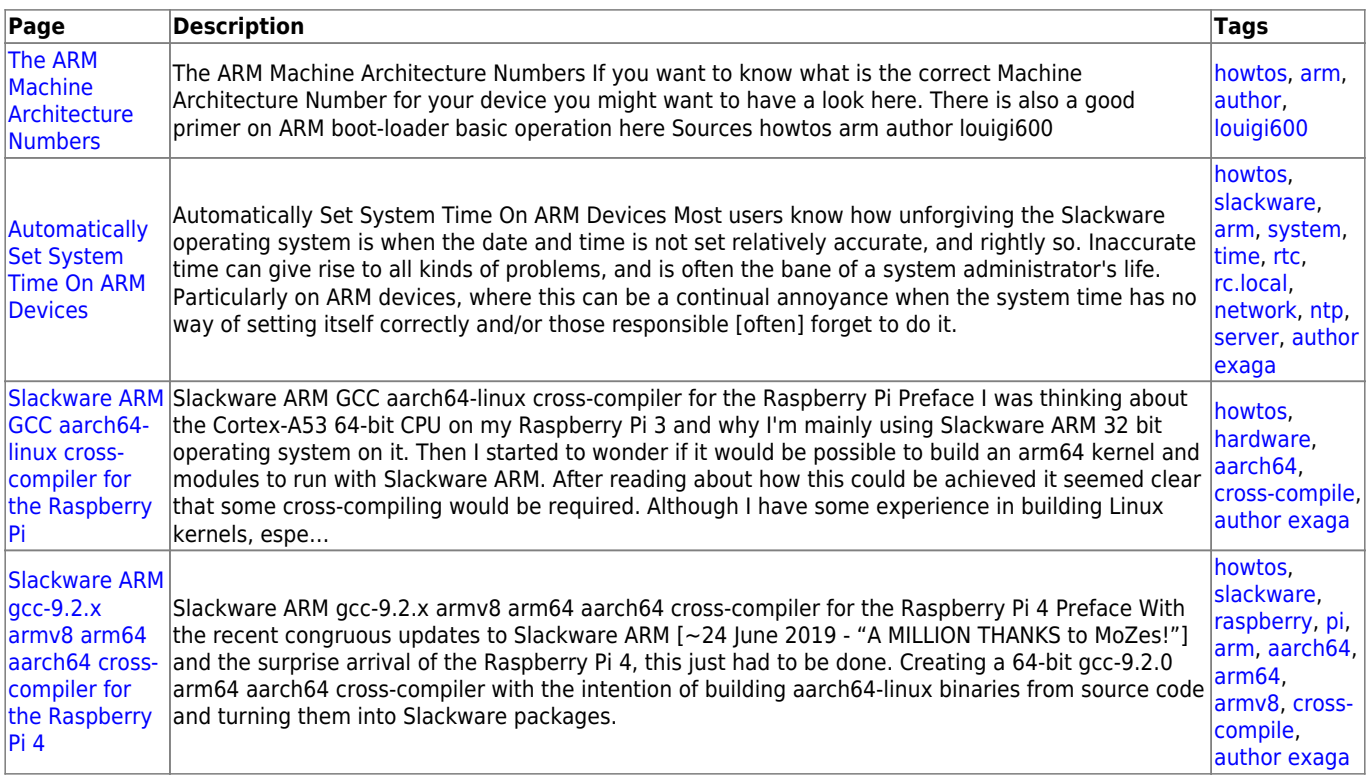

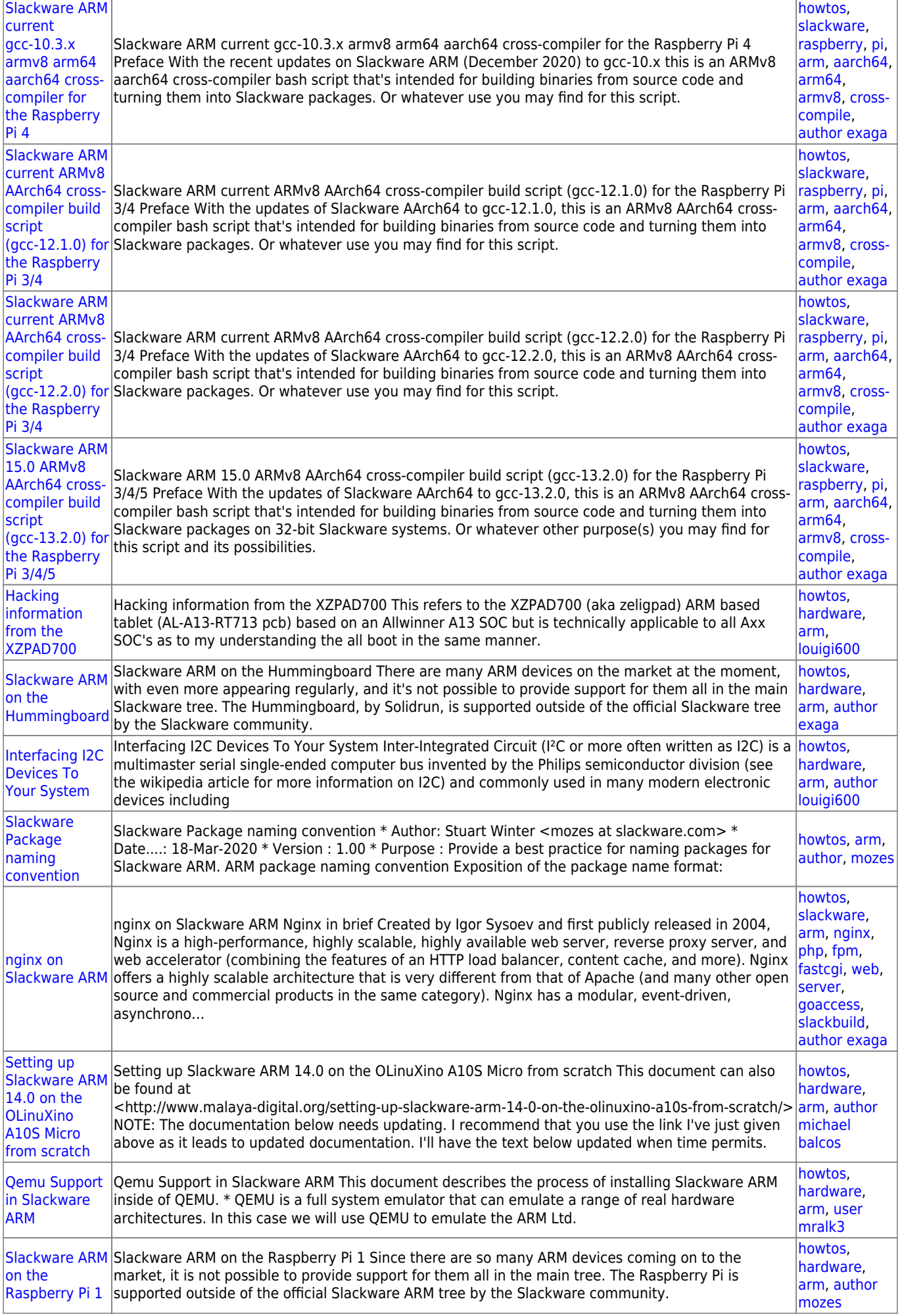

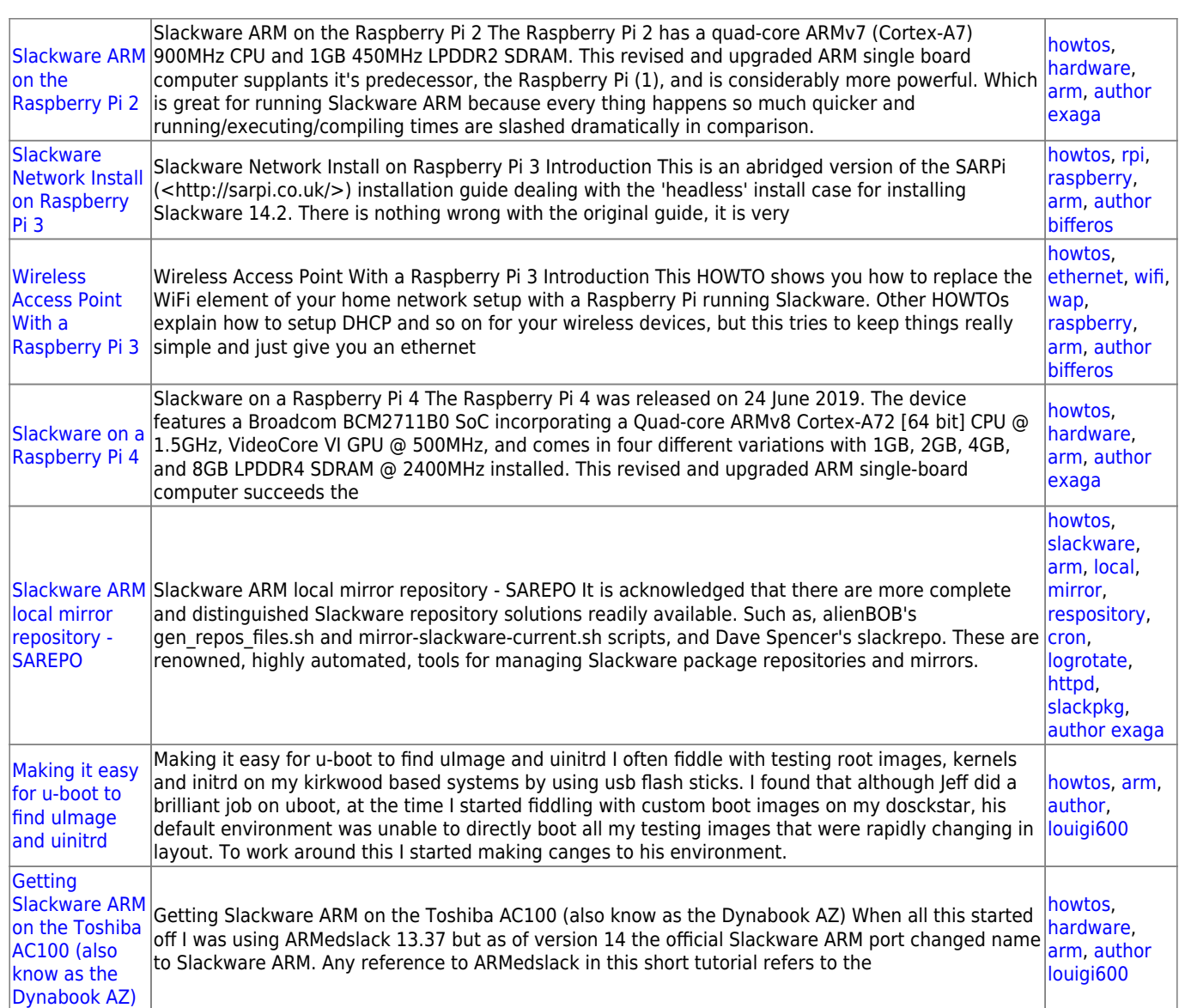

[howtos](https://docs.slackware.com/tag:howtos), [topic page2](https://docs.slackware.com/tag:topic_page2?do=showtag&tag=topic_page2)

From: <https://docs.slackware.com/>- **SlackDocs**

Permanent link: **<https://docs.slackware.com/howtos:hardware:arm:start>**

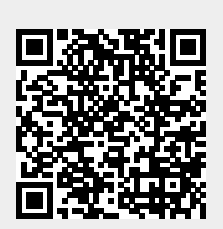

Last update: **2021/09/13 04:09 (UTC)**